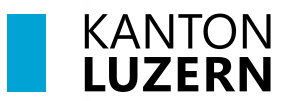

## **Berufsbildungszentrum Wirtschaft, Informatik und Technik**

## **Druckereinrichtung – COPE**

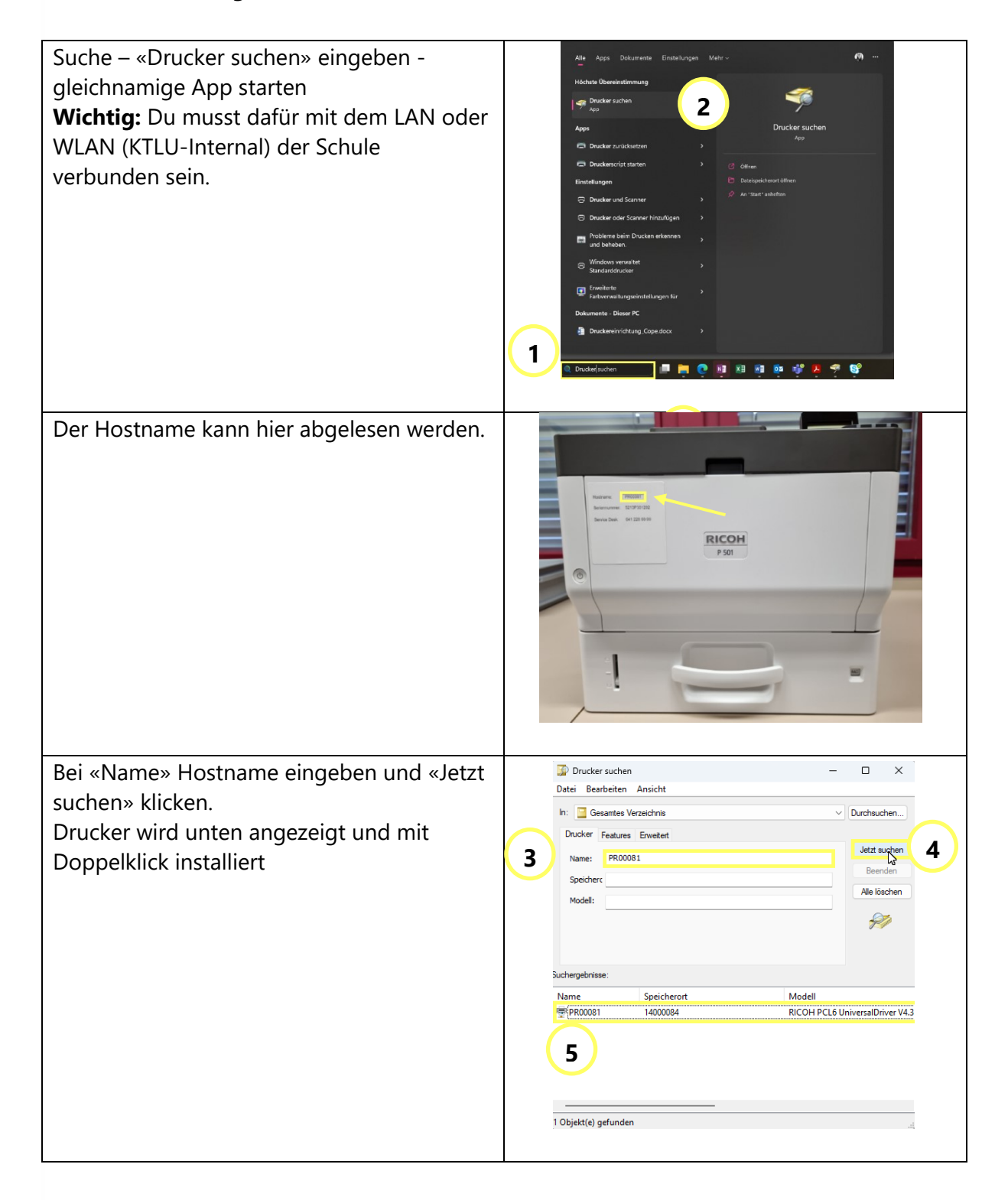

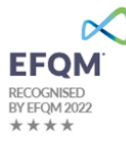

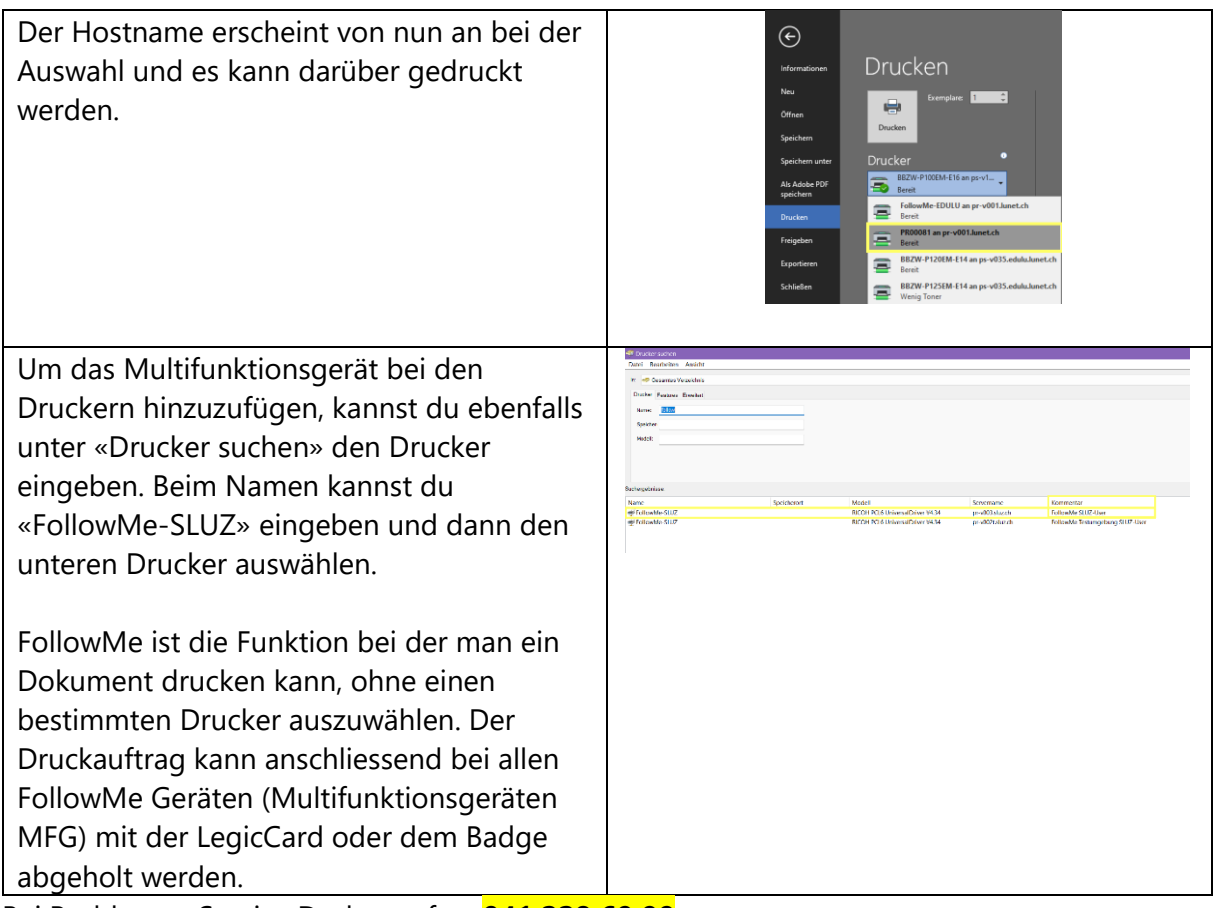

Bei Problemen Service Desk anrufen: **041 228 69 99**